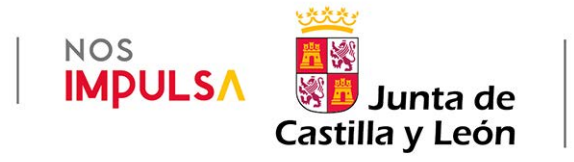

Versión actualizada 09 de junio de 2023

Procedimiento IAPA 2239

# AULA EMPRESA+

# AÑO 2023

Instrucciones de la Dirección General de Formación Profesional y Régimen Especial relativas a la ejecución y justificación de los fondos asignados para el desarrollo de los proyectos seleccionados en la convocatoria del programa aula-empresa+ castilla y león centros docentes públicos, ORDEN EDU/184/2023, de 9 de febrero, modificada por ORDEN EDU/752/2023, de 5 de junio

# TABLA DE CONTENIDO

### CONTENIDO

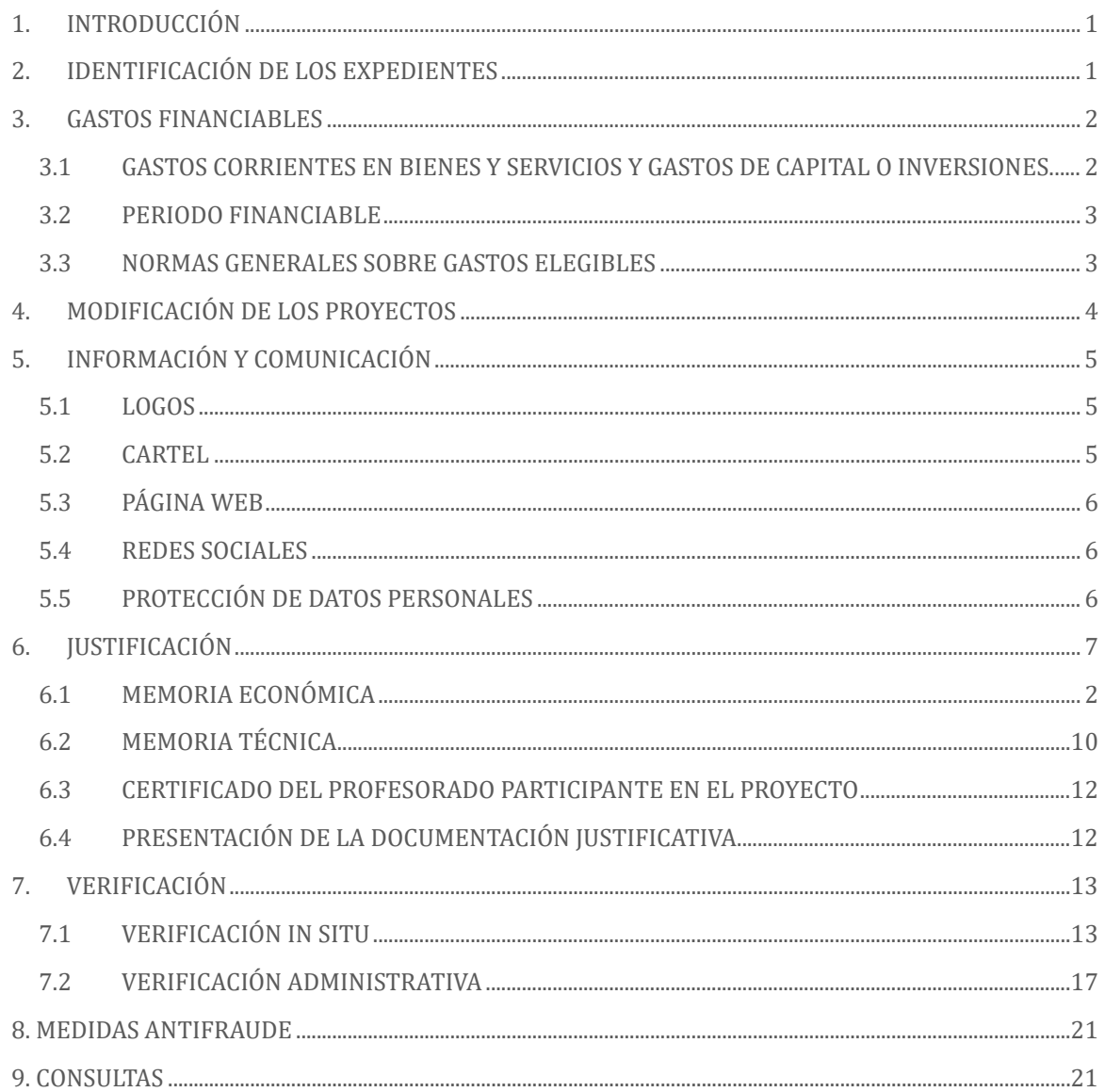

#### <span id="page-2-0"></span>1. INTRODUCCIÓN

El presente documento contiene una serie de instrucciones e indicaciones dirigidas a las Áreas de Programas Educativos y de Inspección Educativa de las Direcciones Provinciales de Educación, así como a los centros docentes públicos de la Comunidad de Castilla y León, con el fin de coordinar y orientar sus actuaciones a través de un único documento, permitiendo la correcta ejecución y posterior justificación de los fondos percibidos para el desarrollo de los proyectos seleccionados en la convocatoria del programa Aula-Empresa+ Castilla y León del año 2023.

Estas instrucciones son dictadas por la Dirección General de Formación Profesional y Régimen Especial con arreglo al apartado vigésimo primero de convocatoria, siendo en todo caso complementarias y subsidiarias de las disposiciones contempladas en las siguientes órdenes, las cuales constituyen la ordenación principal y de referencia.

Así mismo, este órgano directivo promueve e impulsa las diversas selecciones de proyectos del programa Aula-Empresa+ Castilla y León, como una de las medidas del VI Plan General de Formación Profesional. Cursos 2021/2022-2024/2025 (Ámbito de actuación 3. Programa 8)

#### CONVOCATORIA AULA-EMPRESA (PROCEDIMENTO IAPA 2239)

- **[ORDEN EDU/184/2023](https://bocyl.jcyl.es/boletines/2023/02/16/pdf/BOCYL-D-16022023-19.pdf)**, de 9 de febrero, por la que se convoca la selección de proyectos del programa Aula-Empresa+ Castilla y León, a desarrollar por centros docentes públicos de la Comunidad de Castilla y León durante el año 2023
- **[ORDEN EDU/658/2023,](https://bocyl.jcyl.es/boletines/2023/05/25/pdf/BOCYL-D-25052023-31.pdf)** de 18 de mayo**,** por la que se resuelve la convocatoria para la selección de proyectos del programa Aula-Empresa Castilla y León, cofinanciado por el Fondo Social Europeo, a desarrollar por centros docentes públicos de la Comunidad de Castilla y León durante el año 2023.
- **ORDEN EDU/752/2023**, de 5 de junio de 2023, por la que se modifica la Orden EDU/184/2023 de 9 de febrero

#### <span id="page-2-1"></span>2. IDENTIFICACIÓN DE LOS EXPEDIENTES

Cada proyecto seleccionado ha recibido un identificador único, formado por los siguientes elementos:

AE: relativo al programa Aula-Empresa Castilla y León.

PUB: Centros Públicos de la Comunidad de Castilla y León como destinatarios.

2023: Año de publicación de la convocatoria en el Boletín Oficial de Castilla y León.

001: Número correlativo de expediente asignado, compuesto por tres cifras.

El resultado es AE-PUB-2023-001.

#### <span id="page-3-0"></span>3. GASTOS FINANCIABLES

#### Son **gastos elegibles**:

- a) Arrendamientos y cánones: gastos de alquiler de bienes muebles e inmuebles, siempre que sean necesarios para la realización de las actividades financiables.
- b) Vestuario y equipamiento personal.
- c) Acciones y material para la promoción, difusión e información del proyecto.
- d) Material informático no inventariable.
- e) Suministros de repuestos de maquinaria, utillaje y elementos de transporte para el desarrollo del proyecto.
- f) Suministros de material electrónico, eléctrico y de comunicaciones para el desarrollo del proyecto.
- g) Asistencia técnica de empresas o entidades especializadas y/o trabajos realizados por otras empresas y profesionales.
- h) Material formativo, didáctico, cultural o docente con fines pedagógicos.
- i) Bienes y productos fungibles de consumo específico.
- j) Formación: cursos, conferencias, charlas, coloquios, seminarios, entre otros.
- k) Transporte de materiales y enseres.
- l) Primas de seguros por pólizas suscritas exclusivamente con ocasión del proyecto.
- m) Indemnizaciones por asistencia a reuniones, conferencias y cursos ocasionados por el proyecto; labores de coordinación, planificación, redacción de documentos, presentación del proyecto, entre otros. El profesorado que participe en el proyecto podrá percibir indemnizaciones o compensaciones, limitados por los importes establecidos en la normativa aplicable. Se podrá imputar por este concepto hasta un límite máximo del 10% del importe total concedido al proyecto.

#### <span id="page-3-1"></span>**3.1 GASTOS CORRIENTES EN BIENES Y SERVICIOS Y GASTOS DE CAPITAL O INVERSIONES.**

Se trata de gastos corrientes en bienes y servicios contemplados en el Capítulo 2 de la clasificación económica de ingresos y gastos de la Comunidad de Castilla y León. Por el contrario, **no serán elegibles los gastos de capital o inversiones**.

Puesto que la identificación de este tipo de gastos puede resultar en ocasiones confusa, cabe indicar que serán gastos corrientes en bienes y servicios, y por tanto imputables al proyecto, los que reúnan alguna de las características siguientes:

- a) Ser bienes fungibles (su uso provoca su consunción).
- b) Tener una duración previsiblemente inferior al ejercicio presupuestario (1 año).
- c) No ser susceptibles de inclusión en inventario como bienes amortizables.
- d) En algunas ocasiones, determinados bienes de naturaleza amortizable pueden ser considerados gastos corrientes, si su tratamiento en la práctica no es el propio de una inversión, y cumplen al menos uno de los siguientes requisitos:
	- El material no es reutilizable para la finalidad para la que fue creado, una vez realizadas las actividades del proyecto,
	- El material son componentes para hacer prácticas para fabricar otro bien y dicha fabricación no tiene por objeto tener beneficios futuros por su fabricación.
	- El material tiene una vida útil inferior a 1 año (Plan General de Contabilidad Pública, Orden EHA/1037/2010).

#### <span id="page-4-0"></span>**3.2 PERIODO FINANCIABLE**

Tal y como figura en la Orden de convocatoria, serán financiables con los fondos de esta convocatoria las actividades que se encuentren efectivamente realizadas entre el **1 de enero de 2023 y el 31 de marzo de 2024**, sin perjuicio de que las actividades realizadas fuera de dichas fechas puedan ser sufragadas por el centro docente con otras fuentes de financiación. Dichas actividades deberán encontrarse efectivamente pagadas antes de la finalización del plazo previsto en el apartado decimosegundo.1 para la presentación de la documentación justificativa. (**30 de abril de 2024**)

#### <span id="page-4-1"></span>**3.3 NORMAS GENERALES SOBRE GASTOS ELEGIBLES**

El importe recibido para un determinado proyecto es **individual e intransferible**, no pudiendo ser empleado en gastos de otros proyectos, de la misma o diferente convocatoria.

El importe recibido por el centro docente debe ser ejecutado en su totalidad, dentro del periodo elegible. La justificación económica que presente el centro docente **deberá alcanzar, al menos, el importe económico recibido.**

La falta de ejecución, total o parcial, del importe recibido por los centros docentes supondría un importante quebranto de los fondos públicos, los cuales son asignados en régimen de concurrencia competitiva entre los centros docentes solicitantes, en detrimento de los proyectos que no resultan seleccionados por insuficiencia de crédito. Los centros docentes participantes han emitido, mediante declaración responsable en el formulario de solicitud, su compromiso de ejecutar la totalidad de los fondos asignados en el completo desarrollo del proyecto dentro del periodo indicado, en caso de resultar seleccionado, y a presentar una justificación económica por importe igual o superior a la cuantía concedida.

Excepcionalmente, cuando se produzca una justificación económica insuficiente, la Dirección General de Formación Profesional y Régimen Especial dictará **instrucciones a los centros docentes implicados sobre el procedimiento para reintegrar dichos fondos.**

#### <span id="page-5-0"></span>4. MODIFICACIÓN DE LOS PROYECTOS

La planificación del proyecto presentada por el centro docente en el momento de la solicitud ha constituido el fundamento para otorgar la puntuación a cada proyecto y su posterior asignación de fondos, de modo que una modificación a posteriori en el desarrollo o ejecución del proyecto podría desvirtuar las condiciones que fueron tenidas en cuenta en el momento de la valoración. Por ello, existe la **obligación de ceñirse a las prescripciones establecidas en el proyecto presentado**, de modo que las posibles variaciones que surjan en su ejecución sean mínimas y en ningún caso puedan producirse agravios comparativos hacia otros proyectos que no recibieron financiación.

Cuando excepcionalmente, por **causas de fuerza mayor**, no resulte posible ejecutar una parte del contenido de un proyecto en los términos en los que fue seleccionado, o bien se ponga de manifiesto la imposibilidad sobrevenida de ejecutarlo en su totalidad, el centro docente deberá **comunicarlo a la Dirección General de Formación Profesional y Régimen Especial**, utilizando el formulario de **Otras Comunicaciones, Documento 4 (nº6770)** [disponible en la sede electrónica,](https://aplicaciones.educa.jcyl.es/AEDO/login/2239_6770;JSESSIONID=e476c09e-2486-4df3-9d5a-926cce01005d) donde se consignará la casilla "No resulta posible ejecutar el proyecto, parcial o totalmente, en los términos en los que fue seleccionado", acompañando la correspondiente documentación justificativa. La Dirección General aceptará, en su caso, las oportunas modificaciones o decidirá la devolución total o parcial del importe concedido.

Para enviar este formulario es imprescindible introducir el código del proyecto (número de 3 cifras) a continuación de AE-PUB-2023-…

La distribución del presupuesto realizada por el centro docente en el momento de presentar la solicitud no es vinculante, de modo que el importe concedido podrá ser destinado a otros conceptos, siempre que sean coincidentes con alguno de los contemplados en el apartado décimo de la convocatoria, sin necesidad de comunicación o autorización.

La ejecución del proyecto incumpliendo alguno de los datos aportados en la solicitud que sirvieron de base para el cálculo de la puntuación final (número inferior de profesorado participante, de empresas colaboradoras, de horas de realización efectiva…) podrá conllevar la devolución de la cuantía económica asignada al proyecto, de manera proporcional a los puntos otorgados en virtud de dichos datos sobre la puntuación final. En los casos donde los puntos indebidamente otorgados hayan sido determinantes para acceder a la financiación del proyecto, podrá exigirse a los centros docentes la devolución de la totalidad de los fondos asignados (apartado decimoquinto de la convocatoria).

#### <span id="page-6-0"></span>5. INFORMACIÓN Y COMUNICACIÓN

#### <span id="page-6-1"></span>**5.1 LOGOS**

En todos los documentos de comunicación, publicidad, convocatoria, resolución o notificación, certificados, diplomas o similares, ya se encuentren en formato impreso o electrónico, así como todo elemento o soporte de cualquier tipo utilizado en el desarrollo del proyecto, deberá insertarse el emblema de la Junta de Castilla y León junto con el lema «Nos Impulsa», de acuerdo con los [modelos disponibles en la sede electrónica](file:///C:/Users/manhermm/Downloads/Manual+de+Uso_Nos+Impulsa_v11.pdf) de la Administración de la Comunidad de Castilla y León.

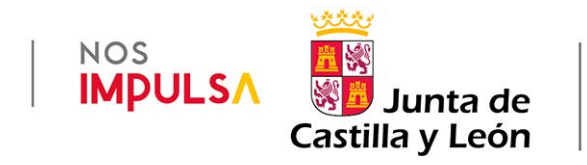

**No es necesario insertar logotipos en las facturas, documentos justificativos de gasto o de pago**.

#### <span id="page-6-2"></span>**5.2 CARTEL**

El centro docente colocará un **cartel informativo del proyecto**, con tamaño mínimo A3 y el elemento descrito en el punto 1, manteniéndolo en lugar visible para el público al menos durante el periodo de realización del proyecto. El cartel puede [descargarse aquí](https://www.educa.jcyl.es/fp/es/aula-empresa/programa-aula-empresa-2023-centros-docentes-publicos) 

## INSTRUCCIONES AULA EMPRESA + 2023

NOS<br>IMPULSA SI Junta de<br>Castilla y León

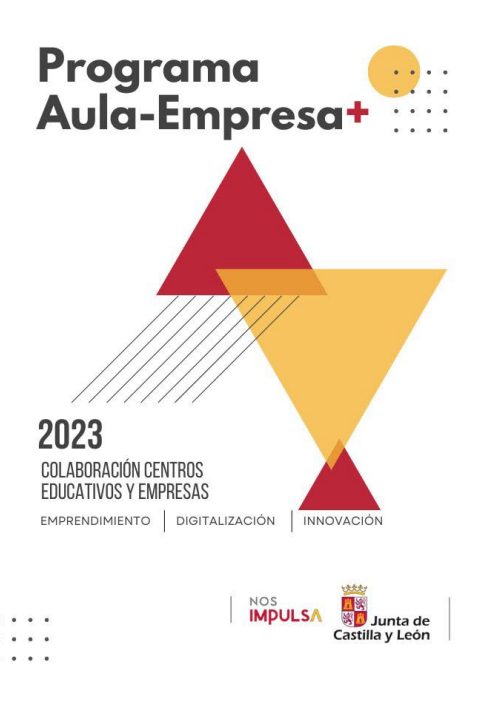

#### <span id="page-7-0"></span>**5.3 PÁGINA WEB**

Cuando el centro docente disponga de página web, insertará en ella el elemento descrito en el punto 1, de modo que sea visibles en la superficie de visión de un dispositivo digital, sin necesidad de desplegar la página. Se incluirá una descripción de los contenidos, objetivos y resultados del proyecto, que se mantendrá al menos durante el periodo de su realización.

#### <span id="page-7-1"></span>**5.4 REDES SOCIALES**

Cuando el centro docente disponga de una cuenta en las redes sociales, deberá realizar en ellas una publicación sobre cada proyecto.

En todas las redes sociales se utilizará el hashtag **#AulaEmpresa+CyL** Si ya se han realizado publicaciones sin el hashtag, se repetirá la publicación incluyéndolo.

#### <span id="page-7-2"></span>**5.5 PROTECCIÓN DE DATOS PERSONALES**

En el caso de publicar imágenes, vídeos o cualquier tipo de información que contenga datos personales, deberá observarse la normativa sobre PROTECCIÓN DE DATOS PERSONALES.

La D.A. 23ª de la Ley Orgánica 2/2006 de Educación permite a los centros docentes recabar datos personales del alumnado si son necesarios para el ejercicio de su función educativa; sin embargo, la difusión de los proyectos Aula-Empresa en redes sociales es un tratamiento de datos personales que NO

se encuadra dentro de dicha finalidad. Por este motivo, NO se publicarán imágenes, vídeos o datos en general que afecten a la privacidad de las personas o cuya identidad pueda determinarse, directa o indirectamente (nombres, apellidos, NIF, rostros, voz, características que faciliten su identificación…) si no se cuenta con el consentimiento expreso de todos interesados, muy especialmente en el caso de menores de edad.

También podría llevarse a cabo de manera que no se pudiera identificar a los estudiantes, por ejemplo, pixelando las imágenes. En todo caso, ante la duda no deben publicarse.

Para más información, acceder a través del siguiente enlace a la información de la Agencia Española de Protección de Datos (AEPD) sobre toma de imágenes y grabación de videos en eventos escolares, o a la guía sectorial de la AEPD para centros educativos:

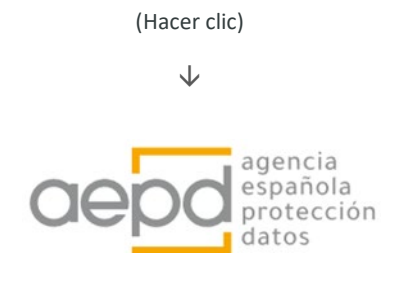

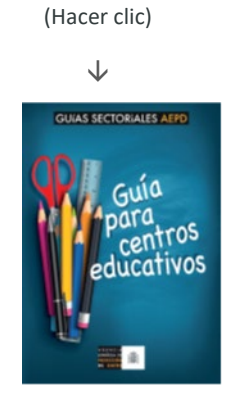

NOS<br>IMPULSA SI Junta de<br>Castilla y León

#### <span id="page-8-0"></span>6. JUSTIFICACIÓN

Una vez terminadas todas las actividades del proyecto, los centros docentes deberán conformar la siguiente documentación justificativa exigida en el apartado Undécimo:

- 1. **[Memoria económica](#page-9-1)**, formada por los siguientes documentos:
	- 1) Justificantes de gasto
	- 2) Justificantes de pago
	- 3) Relación detallada y ordenada de cada uno de los gastos y pagos imputados a la actuación, debidamente cumplimentada, según modelo de documento 5, [disponible](https://www.tramitacastillayleon.jcyl.es/web/jcyl/AdministracionElectronica/es/Plantilla100Detalle/1251181050732/Tramite/1285246068306/Tramite)  [en sede electrónica.](https://www.tramitacastillayleon.jcyl.es/web/jcyl/AdministracionElectronica/es/Plantilla100Detalle/1251181050732/Tramite/1285246068306/Tramite)

4) Listado de apuntes del grupo específico creado en la aplicación de gestión contable (GECE) donde figuren todos los ingresos y pagos relativos a las actividades del proyecto.

- 2. **[Memoria técnica](#page-17-0)** formada por un único documento, según modelo de documento 6, [disponible en sede](https://www.tramitacastillayleon.jcyl.es/web/jcyl/AdministracionElectronica/es/Plantilla100Detalle/1251181050732/Tramite/1285246068306/Tramite) electrónica.
- 3. **[Certificado del profesorado](#page-19-0)** participante en el proyecto, emitida por el responsable del centro educativo que acredite su participación según modelo de documento 7, [disponible](https://www.tramitacastillayleon.jcyl.es/web/jcyl/AdministracionElectronica/es/Plantilla100Detalle/1251181050732/Tramite/1285246068306/Tramite) [en sede electrónica.](https://www.tramitacastillayleon.jcyl.es/web/jcyl/AdministracionElectronica/es/Plantilla100Detalle/1251181050732/Tramite/1285246068306/Tramite)

En el caso de proyectos conjuntos se presentará una justificación única por el centro coordinador, que englobará la documentación y datos aportados por los centros colaboradores. Corresponde, por tanto, al centro coordinador confeccionar la Memoria Económica, redactar la Memoria Técnica única, reunir el certificado del profesorado participante en el proyecto, así como la restante documentación justificativa que resulte necesaria.

Corresponde al Departamento responsable del centro docente, y en concreto al profesor responsable del proyecto y a los restantes profesores colaboradores de su ejecución, entablar la relación directa con las empresas proveedoras de los bienes y servicios, recabar la documentación justificativa necesaria y asegurar el cumplimiento de las normas de información y publicidad indicadas, así como la adecuación de los gastos al objeto y finalidad del proyecto. Todo ello, sin perjuicio de la organización interna de cada uno de los centros docentes y el reparto de las tareas y funciones determinado por el equipo directivo.

#### <span id="page-9-1"></span><span id="page-9-0"></span>**6.1 MEMORIA ECONÓMICA**

El centro docente elaborará una Memoria Económica por cada uno de los proyectos desarrollados, formada por el conjunto de carpetas que se especifican a continuación.

En el caso de proyectos conjuntos, donde participan más de un centro docente, la Memoria Económica se dividirá primero en tantas carpetas como centros colaboradores; dentro de la carpeta de cada centro colaborador estarán las carpetas siguientes con la documentación justificativa de cada centro colaborador.

#### *6.1.1 Justificantes de gasto.*

Los siguientes documentos sirven solamente para justificar el gasto realizado.

#### a) Factura

Es el justificante de gasto más habitual.

Deberá contener una descripción suficiente de los bienes entregados o servicios prestados, resultando evidente y directamente deducible su vinculación con el proyecto.

Para más información sobre los requisitos generales que deben reunir las facturas, ver el artículo 6 del Real Decreto 1619/2012, de 30 de noviembre, por el que se aprueba el Reglamento por el que se regulan las obligaciones de facturación.

Los gastos derivados de esta actuación deberán ajustarse a lo establecido en el artículo 118 de la Ley 9/2017, de 8 de noviembre, de Contratos del Sector Público, sobre contratos menores, el cual señala que:

- Se consideran **contratos menores** los contratos de valor estimado a **15.000 euros (más IVA)**, cuando se trate de contratos de suministro o de servicios, sin perjuicio de lo dispuesto en el artículo 229 en relación con las obras, servicios y suministros centralizados en el ámbito estatal.
- En los contratos menores la tramitación del expediente exigirá la emisión de un informe del órgano de contratación justificando de manera motivada la necesidad del contrato y que no se está alterando su objeto con el fin de evitar la aplicación de los umbrales descritos en el apartado anterior.
- Asimismo se requerirá la **aprobación del gasto** y la incorporación al mismo de la factura correspondiente, que deberá reunir los requisitos que las normas de desarrollo de esta Ley establezcan.
- En el contrato menor de obras, deberá añadirse, además, el presupuesto de las obras, sin perjuicio de que deba existir el correspondiente proyecto cuando sea requerido por las disposiciones vigentes. Deberá igualmente solicitarse el informe de las oficinas o unidades de supervisión a que se refiere el artículo 235 cuando el trabajo afecte a la estabilidad, seguridad o estanqueidad de la obra.

Así mismo, cuando el gasto supere los **3.000 € (más IVA)**, deberán **solicitarse y presentarse tres presupuestos**, sí no fuese posible memoria justificativa de la existencia de un solo presupuesto.

Dividir el importe total gastado con una empresa en distintas facturas, aunque sea por conceptos distintos, **se considera fraccionamiento del contrato** y no debe hacerse.

#### b) Factura simplificada

Es una modalidad de factura, y por tanto un justificante de gasto.

Sustituye al antiguo ticket en algunas operaciones de compra realizadas por consumidores o usuarios finales.

El artículo 4 del Real Decreto 1619/2012 contiene la lista completa de casos en los que puede utilizarse una factura simplificada

Con carácter general, es conveniente que el centro docente exija siempre una factura ordinaria completa y, en todo caso, cuando la factura simplificada no reúna el contenido mínimo exigido (art 7, Real Decreto 1619/2012):

#### c) Otros documentos de valor probatorio equivalente con validez en el tráfico jurídico mercantil o con eficacia administrativa

Son documentos distintos de los anteriores que reúnen los mismos datos, contenidos y requisitos, en aquellos supuestos donde no es posible emitir factura.

Los más habituales en los proyectos Aula-Empresa son los siguientes:

- Contratos: Documento donde se recoge el acuerdo de voluntades entre dos partes.
- Convenios: En determinados casos, se suscribe un acuerdo o convenio entre la Administración Educativa o el centro docente con terceros colaboradores, que da lugar a una serie de gastos derivados del mismo.

#### d) Modelos 111 y 190.

Las retenciones practicadas por el centro docente en concepto de IRPF son gastos que se justifican mediante los siguientes modelos de autoliquidación, establecidos por la Agencia Estatal de Administración Tributaria (AEAT).

- Modelo 111. Declaración de las retenciones practicadas por el centro. Se cumplimentará como rendimiento del trabajo, no como actividad profesional. La presentación ante la AEAT es trimestral, del 1 al 20 de enero, abril, julio y octubre.
- Modelo 190. Resumen anual de las retenciones practicadas por el centro. Deberá figurar la clave F, subclave 02, correspondiente a rendimientos del trabajo (y no la clave G, actividades profesionales). La presentación ante la AEAT es anual, del 1 al 31 de enero del año siguiente

#### e) Justificación de cursos, conferencias, charlas, coloquios y seminarios.

Cuando los cursos, conferencias, charlas, coloquios y seminarios sean impartidos por una persona física no incluida en el Régimen Especial de Trabajadores Autónomos (RETA), y por tanto sin capacidad para emitir facturas, se utilizará como justificante del gasto el modelo establecido al efecto y [disponible en](https://www.tramitacastillayleon.jcyl.es/web/jcyl/AdministracionElectronica/es/Plantilla100Detalle/1251181050732/Tramite/1285246068306/Tramite)  [la sede electrónica,](https://www.tramitacastillayleon.jcyl.es/web/jcyl/AdministracionElectronica/es/Plantilla100Detalle/1251181050732/Tramite/1285246068306/Tramite) donde se contienen todos los datos necesarios para justificar el gasto.

Se aplicará una retención del 15% por IRPF (nunca IVA) sobre el importe de la impartición de cursos, conferencias, coloquios, seminarios y similares (art. 101.3 de la Ley 35/2006, de 28 de noviembre, del Impuesto sobre la Renta de las Personas Físicas, y art. 80.1.4º del Real Decreto 439/2007, de 30 de marzo, por el que se aprueba el Reglamento del IRPF).

#### *6.1.2 Justificantes de pago*

La **transferencia o domiciliación bancaria** será el método general de efectuar los pagos, ya que reúne mayores garantías para asegurar una adecuada pista de auditoría.

Deben evitarse los pagos en efectivo. Si resultase ineludible su realización, se utilizará preferentemente el modelo disponible en la sede [electrónica](https://www.tramitacastillayleon.jcyl.es/web/jcyl/AdministracionElectronica/es/Plantilla100Detalle/1251181050732/Tramite/1285246068306/Tramite) para justificar el pago realizado.

El pago de las retenciones por IRPF se justifica mediante la validación mecánica o manual por la entidad bancaria o la AEAT de los modelos 111 (art. 3, Orden EHA/2027/2007) y 190 (Instrucción 1/2008 de la AEAT). Es necesario que ambos documentos se encuentren validados o sellados.

Además, se aportará el justificante de la transferencia bancaria, en su caso.

Los **documentos bancarios deberán presentarse validados electrónicamente o sellados**.

#### *6.1.3 Desglose*

Esta carpeta se encuentra formada por un único documento, cuyo formato Excel es obligatorio, donde se elaborará una **relación detallada y ordenada de cada uno de los documentos justificativos de los gastos y los pagos**, según el **modelo 5** de hoja de cálculo disponible en la sede [electrónica.](https://www.tramitacastillayleon.jcyl.es/web/jcyl/AdministracionElectronica/es/Plantilla100Detalle/1251181050732/Tramite/1285246068306/Tramite)

En el caso de proyectos conjuntos se elaborará un único documento Excel por el centro coordinador, que contendrá todos los gastos del proyecto, especificando en la última columna el centro docente responsable de cada gasto.

La hoja de cálculo realiza automáticamente la suma del importe total imputado al proyecto, que necesariamente deberá ser **igual o superior al importe concedido**.

Una vez cumplimentada, se imprimirá en papel y se estampará el sello del centro coordinador. Una vez sellado, se escaneará el documento en formato PDF y se guardará el archivo digital en su correspondiente carpeta, junto al archivo en formato Excel.

Cada documento justificativo de gasto se grabará en una fila de la hoja de cálculo, salvo que, por motivos de trasparencia y claridad, sea preferible grabar en una misma fila varios justificantes de gasto que compartan características comunes.

En "Clase de gasto" se seleccionará la categoría que resulte más afín al gasto en cuestión.

En la columna "Tipo" se seleccionará la clase de documento donde consta dicho gasto.

En la columna "Emisor" se introducirá el nombre o razón social de la empresa/proveedor del bien o servicio en cuestión.

La columna "Fecha de emisión" es la fecha de expedición que figura en la factura o documento de gasto.

En la columna "Concepto" se introducirá una descripción concisa del gasto concreto que se imputa al proyecto, que necesariamente será la **misma descripción que figura en la explicación del apunte contable de GECE** (se escribirá solamente la descripción, sin la referencia previa AE-PUB-2023-001 que sí aparece en GECE).

En la columna "Importe" se introducirá la cifra económica que aparece en el documento de gasto referido a dicho concepto.

En la columna "Importe imputado" se introducirá la cifra económica de dicho gasto que se imputa al proyecto. La columna siguiente ("% imputado") se actualiza automáticamente; si la imputación es inferior al 100%, el centro docente deberá adjuntar un documento explicativo de dicha circunstancia, explicando cómo se financia el porcentaje restante.

En la columna "Forma de pago" se seleccionará el tipo de pago utilizado. En el caso de transferencias bancarias, en la columna siguiente "Fecha de pago" se cumplimentará la fecha de operación o de pago, no la fecha valor.

La columna "CENTRO DOCENTE" solamente se cumplimentará en el caso de proyectos conjuntos, indicando el nombre del centro que realiza el gasto. Se procurará enumerar los gastos de un mismo centro de forma consecutiva, de modo que los gastos de cada centro queden agrupados y no entremezclados.

#### **Si se imputan pagos a la Agencia Estatal de Administración Tributaria (AEAT) por retenciones del IRPF:**

En estos casos, el gasto en cuestión se divide en dos gastos diferentes: el gasto por el personal contratado y el gasto por la retención del IRPF. En el documento justificativo del gasto (factura o equivalente) aparecerán dos cantidades: el gasto principal y su retención por IRPF. Para evitar duplicidades en la tabla Excel, se cumplimentarán los datos del gasto principal y los datos de la retención del IRPF en dos filas diferentes:

El gasto correspondiente al personal contratado se cumplimentará en la tabla Excel del mismo modo indicado anteriormente para cualquier otro gasto. En las columnas "Importe" e "Importe imputado" se introducirá el importe neto que recibe la persona contratada (es decir, descontada la retención por IRPF) de modo que el porcentaje de imputación resulte el 100%, salvo que existan razones para imputar una cuantía inferior, en cuyo caso deberá aportarse el documento explicativo indicado al pie de página.

El gasto correspondiente a la retención por IRPF se cumplimentará del modo siguiente:

En la columna "Clase de gasto" se cumplimentará "IRPF".

En la columna "Tipo" se seleccionará "Mod.111".

En la columna "Emisor" se cumplimentará "AEAT".

En la columna "Fecha de emisión" se consigna la fecha de expedición del documento.

En la columna "Concepto" se cumplimentará "Retención IRPF.", seguido del nombre y apellidos de la persona

En las columnas "Importe" e "Importe imputado" se introducirá el importe de la retención que recibe la AEAT, de modo que el porcentaje de imputación resulte el 100%, salvo que existan razones para imputar una cuantía inferior, en cuyo caso deberá aportarse el documento explicativo de dicha circunstancia, explicando cómo se financia el porcentaje restante.

Las columnas "Forma de pago" y "Fecha de pago" se cumplimentarán del mismo modo indicado anteriormente para cualquier otro gasto.

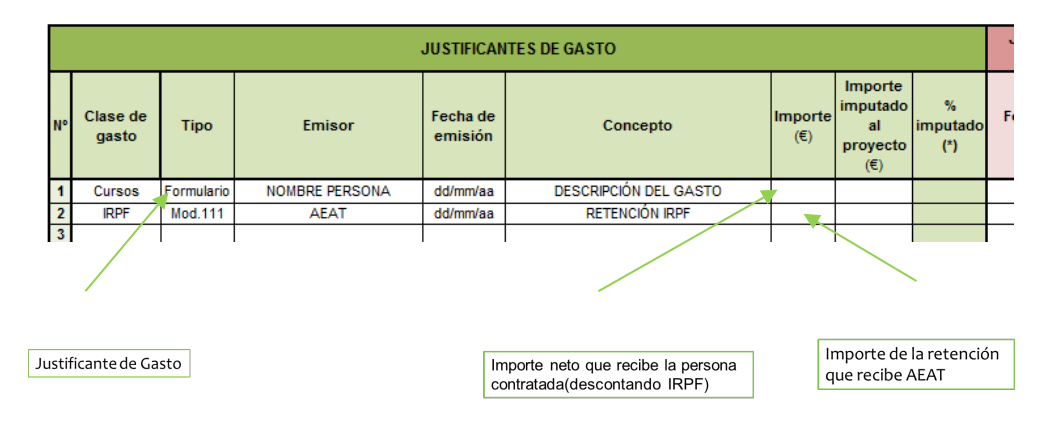

#### *6.1.4 Contabilidad.*

Esta carpeta se encuentra formada por dos documentos, emitidos por la aplicación de gestión contable de los centros docentes públicos (GECE):

a) Listado de apuntes contables por grupo.

Para su emisión, se seguirá la siguiente ruta: Gestión – Apuntes – indicar el nº del grupo – seleccionar "Todos los tipos" de apuntes contables - seleccionar el rango de fechas 01/01/2023 a 30/04/2024 – imprimir – sellar – escanear en PDF.

b) Listado de apuntes contables por grupo y fecha.

Para su emisión, se seguirá la siguiente ruta: Utilidades – Gastos por grupos – Un grupo – Indicar fecha inicial y fecha final (obligatoriamente  $01/01/2023$  a  $30/04/2024$  respectivamente) – Continuar – Seleccionar el grupo correspondiente al proyecto – imprimir – firmar - sellar – escanear en PDF.

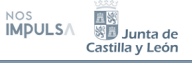

Si la aplicación lo permite, ordenar los datos por fecha de emisión de facturas.

Previamente, y durante todo el periodo de desarrollo del proyecto, el centro docente deberá llevar la oportuna contabilidad conforme a las siguientes indicaciones:

**Los ingresos obtenidos se deberán contabilizar en la cuenta correspondiente a "Otros ingresos autorizados" (cuenta 10207)**

#### **OBJETIVO**

El centro docente creará el Objetivo "Aula Empresa +" a través de la siguiente ruta: Gestión – Objetivo – seleccionar el nº de objetivo (el nº correlativo que corresponda, siempre del 4 en adelante) – introducir la denominación literal del Objetivo: Aula Empresa +

Todos los gastos imputados a los proyectos del programa Aula-Empresa Castilla y León se contabilizarán consignando el número de dicho Objetivo.

#### **GRUPO**

El centro docente creará un Grupo específico para cada uno de los proyectos del programa Aula-Empresa Castilla y León. Cada apunte contable relativo al proyecto se grabará con referencia a dicho grupo.

La denominación literal del grupo seguirá el siguiente ejemplo:

"AE. Pastelería tradicional"

- AE.: abreviatura del programa Aula-Empresa Castilla y León.
- Pastelería tradicional: denominación genérica del proyecto (máximo 47 caracteres) que necesariamente estará ligada al título y la materia del mismo. Será lo suficientemente adecuada para permitir identificar inequívocamente el proyecto al que se refiere y, a su vez, lo bastante genérico para que sea reutilizable en los cursos siguientes (en previsión de que el proyecto pueda repetirse en cursos posteriores, y a fin de evitar la multiplicación innecesaria de grupos, ya que la aplicación GECE no permite borrar el grupo una vez creado).

#### **APUNTE CONTABLE**

La explicación del apunte contable seguirá el siguiente ejemplo:

"AE-PUB-2023-001. Azúcar blanco de repostería"

• AE-PUB-2023-001: código del proyecto asignado por la Orden de resolución.

• Azúcar blanco de repostería: descripción concisa del gasto concreto imputado al proyecto. Esta descripción (solo la descripción, sin AE-PUB-2023-001) será también la que se utilice posteriormente en la tabla Excel "Desglose de gastos y pagos" para cumplimentar la columna "concepto".

La descripción será clara, concreta y suficiente para identificar de manera indubitada el tipo de gasto realizado (ejemplos: "Guantes de jardinería", "Semillas", "Tornillería", "Alquiler de maquinaria", "Estudio de evaluación", "Cuadernos y calendarios", "Ponente conferencia 3 días", "Autobús Soria-Santander", "Comida 16 personas", "Hotel 24 personas"…).

Se evitarán en todo caso menciones genéricas o abstractas ("material", "varios"…) y en ningún caso se utilizará este apartado para introducir el nombre de la empresa o proveedor, para lo cual ya existe otro apartado específico en GECE.

El tamaño máximo de la explicación del apunte contable son 50 caracteres.

Se grabará un apunte contable por cada uno de los gastos imputados al proyecto, de modo que resulten directamente deducibles y sea evidente su correspondencia con los justificantes de gasto y de pago. Por ello, es conveniente que el apunte aparezca con el mismo importe que figura en el documento de gasto, tratando de evitar gastos que abarquen más de un concepto, ya que ello dificulta su posterior identificación y seguimiento.

En el caso de que el centro docente reciba un ingreso que englobe el importe de varios proyectos seleccionados, se tendrá en cuenta lo siguiente:

Una vez firmada la Orden por la que se resuelve la convocatoria, los pagos de los importes concedidos a cada proyecto se ordenan inmediatamente por la Consejería de Educación, aunque el pago efectivo en la cuenta corriente de cada centro docente tiene lugar durante las semanas siguientes, ya que se efectúa por la Consejería de Hacienda en función de las disponibilidades de tesorería.

Si un centro tiene más de un proyecto seleccionado, lo habitual será que reciba tantos pagos como proyectos posee. Aunque también es posible que reciba el importe total de todos los proyectos concentrado en uno o más pagos. En cualquiera de los dos casos, no existe problema a la hora de contabilizar el ingreso en GECE, ya que la Tesorería General no vincula los pagos conjuntos a unos proyectos en concreto, sino que esos pagos conjuntos se realizan de modo genérico por un grupo de proyectos sin individualizar y la única referencia que consta es la convocatoria del programa Aula-Empresa Castilla y León. De modo que el centro docente debe abrir en GECE un grupo separado por cada proyecto, pero no es necesario discernir qué ingreso corresponde a cada proyecto, ya que se realizan indistintamente.

#### <span id="page-17-0"></span>**6.2 MEMORIA TÉCNICA**

Formada por un único documento, según [modelo disponible en la sede electrónica](https://www.tramitacastillayleon.jcyl.es/web/jcyl/AdministracionElectronica/es/Plantilla100Detalle/1251181050732/Tramite/1285246068306/Tramite) (**Documento 6**), que debe rellenarse en formulario web, y **no se teletramita**, sino que se descarga en PDF para su firma.

Se indicará el AE-PUB-2023 y automáticamente se rellenará el título del proyecto.

Se seleccionará la línea del Programa Aula-Empresa y se indicará la Familia profesional del proyecto.

En el apartado "Centro coordinador" se introducirá el código del Centro Coordinador (el nombre se completará automáticamente). En el caso de proyectos conjuntos se introducirá también el código de los centros colaboradores, automáticamente se autocompletará su denominación.

En el apartado "Profesores participantes" se introducirá el centro y el nombre y apellidos del/la profesor/a participante. Es obligatorio introducir el N.I.F. y el número de horas dedicadas al proyecto por el profesor responsable, que deberán ser coincidentes con el certificado de horas firmado por la dirección del centro.

En el apartado 1.1 se hará un breve resumen del desarrollo del proyecto y los aspectos más destacados.

En el apartado 1.2 se compararán los objetivos iniciales del proyecto y los resultados finales obtenidos.

En el apartado 1.3 se señalarán los indicadores utilizados para medir la consecución de los objetivos.

En el apartado 1.4 se analizará el motivo de las posibles desviaciones que se hayan señalado en el apartado 1.2

En el apartado 2.1 "Empresas Colaboradoras", se recogerá el número de empresas con las que se ha colaborado por más de 50 horas, con arreglo a la Orden de Convocatoria y se describirá detalladamente en qué ha consistido la colaboración, y qué perspectivas de futuro tiene.

Se explicarán las actividades desarrolladas durante el proyecto, indicando el lugar y las fechas de su realización, que necesariamente serán coherentes con las fechas de inicio y finalización indicadas en la primera hoja.

En el apartado 2.2 "Productos tangibles e intangibles":

Se consignarán los productos tanto tangibles como intangibles del proyecto: webs, vídeos, material formativo, productos manufacturados, proyectos de investigación conjuntos,…

En el apartado 2.3 "Modificación del proyecto por causas sobrevenidas" se manifestará si se han producido o no modificaciones sobre las previsiones iniciales del proyecto. Necesariamente habrá que comunicar el cambio del profesorado responsable en aquellos casos en los que se haya producido.

Si dichas modificaciones afectaron de modo esencial a los criterios de valoración por los que el proyecto resultó seleccionado, el centro docente deberá haber comunicado previamente dichas variaciones y obtenido autorización al respecto (ver el apartado 4. MODIFICACIÓN DE LOS PROYECTOS de estas instrucciones) dejando constancia de dicha circunstancia en este apartado.

En el apartado 3.1 "Difusión en medios de comunicación" se hará constar si el proyecto ha tenido reflejo en algún medio de comunicación de los que se indican. Introducir la fecha de su emisión en formato dd/mm/aaaa.

En el apartado "Difusión en internet" se incluirá la dirección de la página web del centro docente donde se encuentra alojada la información sobre el proyecto.

Se introducirá el número de visitas recibidas en la página web del proyecto; para una correcta determinación de este número, conviene que cada proyecto tenga un espacio propio en la página web.

No debe introducirse el número de visitas general a la página web del centro, o al conjunto de proyectos del programa Aula-Empresa. Si cada proyecto no dispone de un espacio propio, deberá hacerse una estimación proporcional del número de visitas que recibe cada proyecto, según los criterios que establezca el centro.

Se indicará si se ha difundido el proyecto a través de las redes sociales

En el apartado 3.2 "Transferencia del conocimiento" se indicará si se aportan o no materiales didácticos para compartir con otros centros docentes o con empresas y, en su caso, una descripción de los mismos. Si están disponibles online, se indicará el enlace.

En el apartado 4 "Soporte Documental" se incluirán fotografías relevantes del desarrollo del proyecto: Publicaciones en RRSS, vídeos promocionales, prensa, cartelería, productos finales. No es necesario fotografiar todos los elementos del proyecto, solamente aquellos que ofrezcan información relevante, los que constituyan un componente esencial del proyecto, los que reflejen gráficamente la esencia del mismo, o los que sirvan para justificar un determinado gasto, entre otros.

Las imágenes recogidas es imprescindible que respeten la normativa sobre Protección de Datos Personales, por lo que conviene recordar lo explicado en el apartado 5.7 Protección de Datos Personales de estas instrucciones.

El apartado 5 "Formación" se señalarán todas las competencias que se han podido desarrollar a través del programa Aula-Empresa +.

Una vez cumplimentada a través de la sede electrónica, se descargará y se firmará por el representante legal del centro.

<span id="page-19-0"></span>Deberá presentarse un certificado por cada uno de los profesores participantes en el proyecto que deseen certificar. Para ello, deberá usarse el **modelo 7** [disponible en sede electrónica,](https://www.tramitacastillayleon.jcyl.es/web/jcyl/AdministracionElectronica/es/Plantilla100Detalle/1251181050732/Tramite/1285246068306/Tramite) donde el **representante legal del centro** certificará el número de horas dedicadas por parte de dicho/a profesor/a las tareas de planificación, ejecución, seguimiento y justificación del citado proyecto

#### <span id="page-19-1"></span>**6.4 PRESENTACIÓN DE LA DOCUMENTACIÓN JUSTIFICATIVA**

De acuerdo con el apartado Duodécimo.1 de la convocatoria *"el centro docente remitirá, a la correspondiente dirección provincial de educación hasta el 30 de abril de 2024, inclusive, la documentación justificativa recogida en el apartado undécimo en formato digital, mediante el sistema de comunicación electrónica HERMES. Toda la documentación original del proyecto, junto con sus correspondientes justificantes, quedará en poder del centro docente, debiendo custodiarla, hasta el 31 de marzo de 2029, y ponerla a disposición de la Consejería de Educación al objeto de efectuar las comprobaciones y verificaciones que resulten pertinentes, así como ante las auditorías que pudieran practicarse."* 

El siguiente párrafo establece que *"en el caso de proyectos conjuntos, se presentará una única justificación por el centro coordinador, donde estarán incluidos los justificantes de todos los centros participantes en el proyecto, los cuales vendrán obligados a cumplir los requisitos de justificación respecto de las actividades realizadas por ellos, así como a facilitar al centro coordinador toda la documentación necesaria en tiempo y forma suficiente para la correcta rendición de cuentas"* 

La documentación, en formato digital, debe presentarse en una carpeta con la denominación "AE-PUB-2023-nº de proyecto". Por ejemplo, AE-PUB-2023-001. La estructura de las carpetas que se presenten en formato digital, debe ser la siguiente:

- $\sim$ Memoria económica
	- a an Contabilidad
	- **Contract** Desglose
- **Contract Contract** Memoria Técnica
- $\mathcal{L}_{\mathcal{A}}$ Certificación horaria

Se cuidará que todos los documentos sigan la misma orientación (no escanearlos del revés o boca abajo, dificultando su lectura).

En todo caso, los archivos tendrán un nombre descriptivo y corto (a ser posible, de no más de 40 caracteres) ya que un nombre demasiado largo puede impedir su posterior transferencia y guardado en la unidad de almacenamiento.

Para facilitar la tramitación en Hermes, se puede presentar la carpeta comprimida en ZIP.

<span id="page-20-0"></span>Según el apartado Decimosexto.3 la **inspección educativa** realizará una visita durante el desarrollo del proyecto al objeto de supervisar la ejecución material del mismo y su conformidad con las disposiciones de esta convocatoria, y el resto de la normativa aplicable, remitiendo el correspondiente informe a la dirección provincial de educación [\(Verificación in situ\)](#page-20-1). A su vez, el **Área de Programas Educativos** de la correspondiente dirección provincial de educación revisará la documentación justificativa aportada por los centros docentes y verificará su conformidad con las disposiciones de esta convocatoria, y el resto de la normativa aplicable, completando y subsanando, cuando sea posible, las deficiencias detectadas [\(Verificación administrativa\)](#page-24-0). Antes del **30 de junio de 2024** remitirá a la Dirección General de Formación Profesional y Régimen Especial la documentación justificativa completa en formato digital, junto con el correspondiente informe.

#### <span id="page-20-1"></span>**7.1 VERIFICACIÓN IN SITU**

Con el propósito de asegurar los principios de eficacia y descentralización administrativa, la Consejería de Educación ha encomendado a las Áreas de Inspección Educativa de las Direcciones Provinciales de Educación la realización de las verificaciones sobre el terreno de determinadas actuaciones relativas al programa Aula-Empresa+ Castilla y León.

Previamente, la Dirección General de Formación Profesional y Régimen Especial facilitará a las Áreas de Inspección Educativa las solicitudes presentadas por los centros docentes en el procedimiento de selección de proyectos del programa Aula-Empresa Castilla y León, al objeto de que disponga previamente de todos los antecedentes y datos necesarios para efectuar las visitas.

Las Áreas de Inspección Educativa acordarán con cada uno de los centros docentes la fecha para la realización de la visita a cada uno de los proyectos. Los responsables de cada proyecto estarán presentes durante la visita y facilitarán, en todo caso, las labores de verificación; en particular, deberán tener preparados y correctamente cumplimentados los documentos que se le indiquen para su exhibición ante la Inspección Educativa, en particular:

- Actas de reuniones
- Listado de apuntes contables de la aplicación informática GECE.
- Referencias en prensa, en su caso.
- Evidencias del desarrollo del proyecto

Durante la visita al proyecto, la Inspección Educativa cumplimentará un documento normalizado para las verificaciones sobre el terreno, el cual constituye de manera integrada el acta de la visita de inspección y el informe al que se refiere el apartado Decimosexto.3 de la convocatoria, que deberá ser enviado a la Dirección Provincial de Educación, para su derivación al Área de Programas Educativos.

En la primera página se recogerán los datos de las personas intervinientes en la visita. Obligatoriamente deberán constar las firmas del inspector/a que realiza la visita y de los profesores responsables del proyecto, que deberán encontrarse presentes. Todos ellos firmarán todas las páginas que constituyen el documento.

Para facilitar las tareas de verificación, determinados apartados de la lista de comprobación se encuentran previamente cumplimentados por tratarse de actuaciones estandarizadas previamente verificables con carácter general para todos los proyectos o, en su caso, de actuaciones señaladas como no aplicables a este tipo de actividad.

Los demás apartados se cumplimentarán conforme a los siguientes criterios:

- Organismo que realiza la verificación: Cumplimentar la provincia de la Dirección Provincial de Educación.
- Fecha de realización de la verificación: Introducir la fecha en la que se realiza la visita.
- Inspector/a responsable de la verificación: Introducir nombre y apellidos.
- Centro docente: Designar el centro docente que desarrolla el proyecto. En el caso de proyectos conjuntos, será el centro coordinador.
- Código de proyecto: Número de tres cifras que identifica el proyecto.

1. Cumplimentar las fechas de inicio y finalización consignadas en el proyecto.

2. Comprobar que la visita se realiza dentro del intervalo previsto en el proyecto.

3. Cumplimentar el número de profesores presentes.

4. Todos los centros docentes objeto de visita son de naturaleza pública y los profesores que prestan servicios son funcionarios públicos de la Comunidad de Castilla y León.

5. Es conveniente que esta cuestión se cumplimente en último lugar, una vez que haya constancia de que las personas firmantes en la primera hoja han firmado también las otras cinco hojas del acta.

6. Comprobar que la documentación exhibida por el responsable del proyecto se corresponde con las actividades objeto de la visita.

7. Comprobar si el responsable del proyecto exhibe la documentación que se indica. Se cumplimentará el apartado "Otras" cuando se presente documentación adicional a la indicada anteriormente.

8. No aplica.

9. La orden de la Consejería de Educación por la que se convoca la selección de proyectos contempla en su apartado Duodécimo.1 las medidas destinadas a garantizar la conservación de la documentación justificativa. Igualmente se encuentra contemplado en el apartado 6.4 (Presentación de la documentación justificativa) de las presentes Instrucciones que son puestas a disposición de las Direcciones Provinciales de Educación y los centros docentes.

**NOS**<br>**IMPULSA** SH Junta de<br>Castilla y León

10. Expresar si se ha detectado insuficiencia o inadecuación en los recursos materiales empleados para desarrollar el proyecto.

11. Contrastar si los recursos existentes durante la realización del proyecto coinciden sustancialmente con los inicialmente previstos en el proyecto.

12. Comprobar que se cumple lo recogido en el apartado decimotercero de la Orden: En todos los documentos de comunicación, publicidad, convocatoria, resolución o notificación, certificados, diplomas o similares, ya se encuentren en formato impreso o electrónico, así como todo elemento o soporte de cualquier tipo utilizado en el desarrollo del proyecto, deberá insertarse el emblema de la Junta de Castilla y León junto con el lema «Nos Impulsa», de acuerdo con los modelos disponibles en la sede electrónica de la Administración de [la Comunidad de Castilla y León. El centro docente colocará un ca](file:///C:/Users/manhermm/Downloads/Manual+de+Uso_Nos+Impulsa_v11.pdf)rtel informativo del proyecto, con tamaño mínimo A3 y el elemento descrito en el punto 1, manteniéndolo en lugar visible para el público al menos durante el periodo de realización del proyecto. Cuando el centro docente disponga de página web, insertará en ella el elemento descrito en el punto 1, de modo que sea visibles en la superficie de visión de un dispositivo digital, sin necesidad de desplegar la página. Se incluirá una descripción de los contenidos, objetivos y resultados del proyecto, que se mantendrá al menos durante el periodo de su realización. El centro docente tomará las medidas necesarias para garantizar que todas las partes intervinientes en el proyecto, incluidos terceros interesados y público en general, hayan sido correctamente informados de la financiación del Programa Aula-Empresa+. 13. No aplica.

14. Comprobar la existencia de Listados de apuntes contables emitidos por la aplicación informática GECE, que deberá exhibir el responsable del proyecto. Estos documentos se encuentran detallados en estas instrucciones en el Apartado 6.1 Memoria Económica. Si el/la inspector/a lo considera necesario, podrá examinar dichos apuntes contables directamente en la aplicación informática.

15. Atendiendo a la naturaleza y características singulares de los proyectos, cuyos contenidos varían sustancialmente en función de los ciclos y familias profesionales, así como a su duración adaptada en todos los casos al desarrollo del curso académico, no resulta necesaria la implementación de un sistema de información para su seguimiento. No obstante, en el apartado Vigésimo primero de la orden de convocatoria se ha establecido un sistema de comunicación de incidencias al órgano directivo, a través de la Sede Electrónica de la Administración de la Comunidad de Castilla y León, de todas las cuestiones relacionadas con la ejecución del proyecto que puedan suponer una modificación de las condiciones inicialmente previstas.

16. Los indicadores de ejecución se encuentran previstos en el VI Plan General de Formación Profesional, cursos 2021/2022-2024/2025. Así mismo, constan en la planificación de cada proyecto individual los objetivos perseguidos y los indicadores de medición aplicables a cada uno de ellos.

17. Los datos relativos a los indicadores de ejecución son recopilados y verificados por el órgano directivo responsable de la convocatoria, a partir de fuentes de datos inequívocamente fiables como son las solicitudes de participación a través de la Sede Electrónica.

Así mismo, se recoge en los apartados 1.2 y 1.3 de la Memoria Técnica los resultados obtenidos una vez realizadas todas las actividades del proyecto y los indicadores utilizados por el propio centro docente para la medición de los resultados obtenidos.

18. La Dirección General de Formación Profesional y Régimen Especial, como órgano directivo dicta las instrucciones necesarias para el correcto cumplimiento de los indicadores de ejecución y posteriormente realiza el seguimiento de su consecución. Los centros docentes, en tanto beneficiarios finales, han establecido adicionalmente sus propios indicadores individuales para cada uno de los proyectos que desarrollan, y son por tanto los responsables directos de su consecución.

19. Los apartados 1.2 y 1.3 de la Memoria Técnica recogen los resultados obtenidos una vez realizadas todas las actividades del proyecto y los indicadores utilizados por el propio centro docente para la medición de los resultados obtenidos.

20. Comprobar que las actividades que se están realizando durante la visita se ajustan a las previsiones contenidas en el proyecto. Se tendrán en cuenta los objetivos inicialmente fijados, las actuaciones a realizar por el centro docente durante la ejecución del proyecto y, en su caso, las actuaciones a realizar por las empresas colaboradoras.

21. Atendiendo a la naturaleza de los proyectos, el cumplimiento de las condiciones y la consecución de los objetivos previstos solamente podrá verificarse en su plenitud una vez finalizadas todas las actuaciones previstas. Todos estos aspectos quedarán reflejados en la documentación justificativa, que se encontrará disponible una vez finalizada la actuación (Memoria Técnica).

22. Cumplimentar la fecha de la visita.

Observaciones de interés detectadas durante la visita: El/La inspector/a podrá cumplimentar este apartado, reflejando cuantas cuestiones de interés se hayan puesto de manifiesto durante la visita y se considere oportuno destacar. Así mismo, hará constar las actuaciones correctoras que deberá llevar a cabo el centro docente para subsanar las deficiencias que, en su caso, se hayan detectado.

#### <span id="page-24-0"></span>**7.2 VERIFICACIÓN ADMINISTRATIVA**

Con arreglo a los mismos principios de descentralización y separación de funciones, el apartado decimosexto.4 de la convocatoria dispone que las Áreas de Programas Educativos de las direcciones provinciales de educación realizarán el primer filtro de la comprobación administrativa.

Para ello, y con carácter previo, la Dirección General de Formación Profesional y Régimen Especial, facilitará a las Áreas de Programas Educativos los proyectos presentados por los centros docentes de su respectiva provincia, al objeto de que dispongan de todos los antecedentes y datos necesarios para efectuar la verificación.

A continuación, deberán recibir la documentación justificativa aportada por los centros docentes antes del **30 de abril de 2024** a través de Hermes; una vez recibida, verificarán su conformidad con las disposiciones de la convocatoria, y el resto de la normativa aplicable.

Cuando de dicha comprobación se adviertan errores o deficiencias en la justificación, el técnico del Área de Programas Educativos requerirá su **subsanación** al centro docente, a través del correo electrónico **(código\_de\_centro@educa.jcyl.es)** o mediante otros medios que se consideren más apropiados, concediendo para ello un plazo razonable, atendiendo en cada caso a la complejidad de la deficiencia, y que en todo caso permita disponer de la justificación completa dentro del plazo previsto (**30 de abril de 2024**).

Una vez realizadas las subsanaciones, el técnico responsable del **Área de Programas Educativos** deberá cumplimentar, **para cada proyecto**, el modelo normalizado establecido para las verificaciones administrativas. Antes del **30 de junio de 2024** remitirá a la Dirección General de Formación Profesional y Régimen Especial la documentación justificativa completa en formato digital, junto con el correspondiente informe.

El modelo normalizado establecido para las verificaciones administrativas debe rellenarse del modo siguiente:

En la primera página aparece una tabla donde solamente deberán cumplimentarse los siguientes campos:

- Organismo que realiza la verificación: cumplimentar la provincia a continuación de "Dirección Provincial de Educación de".
- Fecha y lugar de realización de la verificación: fecha en formato dd/mm/aaaa. El lugar será el municipio donde el técnico presta servicios actualmente.
- Técnico responsable de la verificación: nombre y apellidos. En el espacio siguiente su firma.

V<sup>o</sup> B<sup>o</sup> Jefe del Área de Programas Educativos: nombre y apellidos. En el espacio siguiente su firma.

- Centro docente (en su caso, coordinador): denominación del centro docente responsable del proyecto. En el caso de proyectos conjuntos, será el centro coordinador.
- Centro/s docente/s colaborador/es, en su caso: Cumplimentar solamente en el caso de proyectos conjuntos, introduciendo el nombre de los centros colaboradores.
- Código del proyecto: Número de tres cifras identificativo del proyecto. En su caso, rellenar con ceros a la izquierda (ejemplo: 001).
- Ha sido necesario requerir al centro docente la subsanación de deficiencias: SÍ o NO.
- Otras cuestiones sobre las que procede INFORMAR: En caso de considerarlo necesario, se cumplimentará por el técnico cuantas cuestiones considere oportunas. El espacio es ilimitado, si bien se procurará, cuando sea posible, no exceder del espacio predefinido. Informará, en su caso, de las deficiencias detectadas por la Inspección Educativa en la visita in situ y de las medidas correctoras aplicadas por el centro docente para solventarlas

Seguidamente, se cumplimentarán todas las casillas de la lista de comprobación (check list) con los comentarios que en cada caso procedan. Para facilitar las tareas de verificación, a continuación se aporta una explicación de cada una de las casillas numeradas, algunas de las cuales ya se encuentran cumplimentadas y comentadas, por tratarse de actuaciones estandarizadas previamente verificables con carácter general para todos los proyectos o, en su caso, de actuaciones señaladas como no aplicables a este tipo de actividad. Todo ello, sin perjuicio de que el técnico responsable de la verificación pueda añadir o modificar cualquier tipo de comentario en todos los apartados de la lista:

- 1. Se cumplimentará la casilla que corresponda, haciendo constar dentro del apartado "Comentarios" otros aspectos a destacar, si los hubiere, mediante la comprobación de los documentos de solicitud, los cuales se han facilitado previamente a las Áreas de Programas Educativos.
- 2. Constará "En la solicitud consta la declaración responsable del solicitante de no haber recibido otras ayudas para el desarrollo del proyecto", puesto que todas las solicitudes cumplen este requisito.
- 3. Constará "Los miembros de la Comisión de Valoración son los establecidos por el apartado Séptimo.1 de la Orden EDU/184/2023. Fue constituida el 05/05/2023."
- 4. Se señala "Consta el Acta de fecha 09/05/2023."
- 5. Se expresan los criterios de valoración aplicados.
- 6. No aplica
- 7. La propuesta del órgano instructor recoge dichos aspectos.
- 8. La Orden de resolución de la Consejería de Educación es publicada en BOCyL.
- 9. La Orden de resolución se encuentra motivada conforme al art. 25 LGS.
- 10. Consta la declaración responsable en la solicitud.
- 11. No ha sido solicitada la modificación de la Orden por la que se resuelve la convocatoria.
- 12. La convocatoria prevé la posibilidad de modificación de la resolución.
- 13. Comprobar que han sido presentados todos los documentos exigidos en el apartado Undécimo de la convocatoria, una vez requerida su subsanación si fuese necesario. Consultar el apartado 6 de estas Instrucciones.

- 14. Comprobar si la ejecución material del proyecto se ha ajustado a las previsiones generales de la convocatoria y, en su caso, indicar aquellas incidencias detectadas. Especialmente, se verificará si concurren las causas contempladas en el apartado Vigésimo primero.2 de la convocatoria, y en dicho supuesto, se hará constar si la incidencia fue correctamente comunicada por el centro docente a través del formulario disponible en la Sede [Electrónica,](https://www.tramitacastillayleon.jcyl.es/web/jcyl/AdministracionElectronica/es/Plantilla100Detalle/1251181050732/Tramite/1285246068306/Tramite) la decisión adoptada por el órgano gestor y la constancia de dicha modificación en la Memoria Técnica (Modificación del proyecto por causas sobrevenidas).
- 15. Comprobar que los justificantes de gasto han sido expedidos dentro del periodo establecido en la convocatoria (apartado Décimo: entre el 01/01/2023 y el 31/03/2024)
- 16. Indicar la fecha de presentación de la justificación por el centro ante la Dirección Provincial y si se produce dentro del plazo establecido (hasta el 30/04/2024).
- 17. El sistema aplicado a los gastos incluidos en la cuenta justificativa es de costes reales.
- 18. Comprobar que la Memoria Económica contiene todos los documentos exigidos por el apartado Undécimo.1.a) de la convocatoria (Desglose y Contabilidad) correctamente cumplimentados.
- 19. No aplica.
- 20. En su caso, especificar si existe alguna incoherencia entre los bienes y servicios contratados (los que figuran en la tabla desglosada y en la contabilidad GECE) y el objeto y finalidad del proyecto.
- 21. No aplica.
- 22. No aplica.
- 23. No aplica.
- 24. Indicar si en alguno de los justificantes de gasto o en el documento de Desglose (tabla Excel) aparece una imputación inferior al 100%; y en tal caso, si se ha aportado el escrito explicativo de los motivos de la inferior imputación y del modo de financiar el porcentaje restante, así como del prorrateo efectuado en la Memoria Económica, con indicación expresa si se trata o no de costes generales del centro.
- 25. No aplica.
- 26. Comprobar si los pagos han sido realizados antes del 30/04/2024 (apartados Décimo.1 y Duodécimo.1).
- 27. Todos los gastos se encuentran incluidos dentro de dicho periodo.
- 28. Se comprobará si se han cumplimentado adecuadamente todos los apartados de la memoria técnica, especialmente que los datos aportados sobre profesores participantes coinciden con

las certificaciones emitidas por la Dirección del centro y las horas recogidas en dichas certificaciones.

- 29. Se comprobará que se presenta certificado del profesorado participante en el proyecto, indicando el número de horas.
- 30. Indicar si la cuantía final correctamente justificada por el centro es inferior a la cuantía concedida.
- 31. Indicar si existen otras incidencias en la verificación administrativa no mencionadas en este listado (en todo caso, diferentes a las mencionadas en la casilla nº 23, referidas a la ejecución material del proyecto).

Una vez cumplimentadas todas las casillas, y en su caso sus respectivos comentarios, el técnico responsable de la verificación firmará todas las hojas de la lista de comprobación (la primera página solamente en la casilla de la tabla inicial). Una vez firmado y sellado, se escanearán en formato PDF tanto este documento como el documento de verificación sobre el terreno elaborado por la Inspección Educativa, y se guardarán ambos archivos en la carpeta principal (AE-PUB-2023-XXX).

Realizados dichos trámites, y en todo caso antes del **30 de junio de 2024**, las Direcciones Provinciales de Educación remitirán a la Dirección General de Formación Profesional y Régimen Especial los documentos originales (en papel) de la verificación administrativa y de la verificación sobre el terreno. La documentación justificativa del proyecto en formato digital se enviará a través de Hermes (los documentos originales los custodiará el centro docente).

Se realizará un único envío que incluirá la documentación de todos los proyectos de su respectiva provincia.

La Dirección General de Formación Profesional y Régimen Especial, revisará la justificación presentada y, en su caso, devolverá el expediente a la Dirección Provincial de Educación correspondiente para que proceda a la subsanación de las deficiencias detectadas o realice los trámites que resulten pertinentes.

Según el apartado Duodécimo.1 toda la documentación original del proyecto, junto con sus correspondientes justificantes, quedará en poder del centro docente, **debiendo custodiarla, hasta el 31 de marzo de 2029**, y ponerla a disposición de la Consejería de Educación al objeto de efectuar las comprobaciones y verificaciones que resulten pertinentes, así como ante las auditorías que pudieran practicarse.

El responsable de la conservación y custodia de la documentación original será, en todo caso, el centro docente responsable del proyecto. En el caso de proyectos conjuntos, asumirá dicha función el centro coordinador, si bien la documentación aportada por los centros colaboradores constará en copia compulsada.

#### <span id="page-28-0"></span>8. MEDIDAS ANTIFRAUDE

Cualquier persona que tenga conocimiento de hechos que pudieran ser constitutivos de fraude o irregularidad, en relación con proyectos u operaciones financiados total o parcialmente con cargo a fondos procedentes de la Unión Europea en el marco de la presente convocatoria, podrá poner dichos hechos en conocimiento del Servicio Nacional de Coordinación Antifraude de la Intervención General de la Administración del Estado, por medios electrónicos a través del canal habilitado al efecto por dicho Servicio y en los términos establecidos en la Comunicación 1/2017, de 3 de abril, del citado Servicio, disponible en la sede electrónica de la Administración de la Comunidad de Castilla y León.

Acceso al formulario para la comunicación de fraudes e irregularidades:

<http://www.igae.pap.hacienda.gob.es/sitios/igae/es-ES/Paginas/denan.aspx> Acceso a la página web del Servicio Nacional de Coordinación Antifraude: <http://www.igae.pap.hacienda.gob.es/sitios/igae/es-ES/snca/Paginas/inicio.aspx>

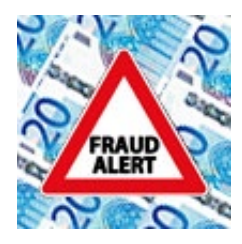

#### <span id="page-28-1"></span>9. CONSULTAS

Los centros docentes responsables del desarrollo de los proyectos podrán plantear a las Áreas de Programas Educativos todas las dudas y aclaraciones que puedan surgir en relación a las disposiciones de la convocatoria, de estas instrucciones o sobre cualquier asunto en relación al desarrollo de los proyectos.

Así mismo, las Áreas de Programas Educativos podrán dirigir cualquier tipo de consulta al Servicio de Formación Profesional, como órgano gestor de la Dirección General de Formación Profesional, Régimen Especial y Equidad Educativa, utilizando preferentemente la lista de distribución de correo electrónico constituida al efecto, formando un grupo de trabajo estable y permanente que garantice la difusión homogénea de toda la información generada al respecto así como la correcta coordinación de las actuaciones realizadas en las nueve provincias en relación al programa Aula-Empresa Castilla y León.

En todo momento, las Direcciones Provinciales de Educación, a través de las Áreas de Programas Educativos, podrán requerir al Servicio de Formación Profesional la aclaración de cuantas cuestiones resulten necesarias, así como la actualización de las presentes instrucciones conforme a las novedades y mejoras que resulte procedente incluir.

Se procurará mantener una comunicación estable en el grupo de trabajo, así como la realización de reuniones periódicas, utilizando preferentemente los medios electrónicos contemplados en el artículo 17.1 de la Ley 40/2015, de 1 de octubre, de Régimen Jurídico del Sector Público.